## *Заполнить массив числами 2,5,8,11,...*

```
void even numbers(int mass[], int razmer)
\{ int i;
   int y=2;
   for(i=0;i<razmer;i++)
   {
      mass[i]=y;
     y=y+3;
   }
}
void even numbers2(int mass[], int razmer)
{
   int i;
   for(i=0;i<razmer;i++)
   {
      mass[i]=i*3+2;
   }
}
void even_numbers3(int mass[],int razmer)
{
   int i;
   mass[0]=2;
  for(i=1;i<razmer;i++)
 {
      mass[i]=mass[i-1]+3;
   }
}
odd_numbers3(mass,12);
printmass(mass,12);
```
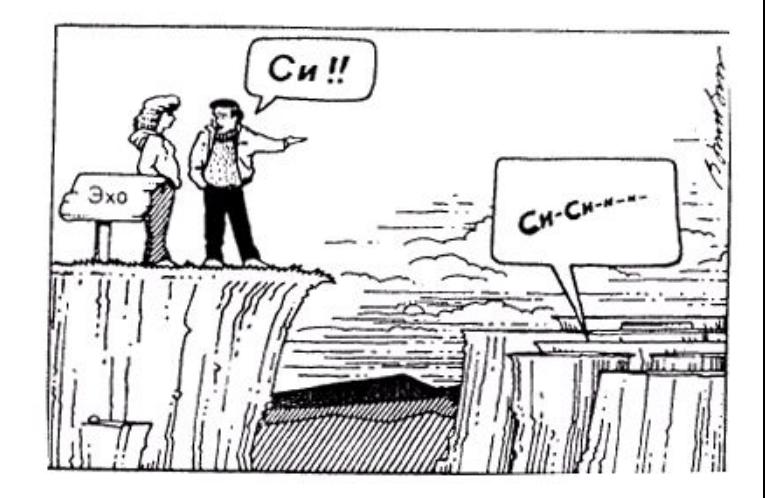